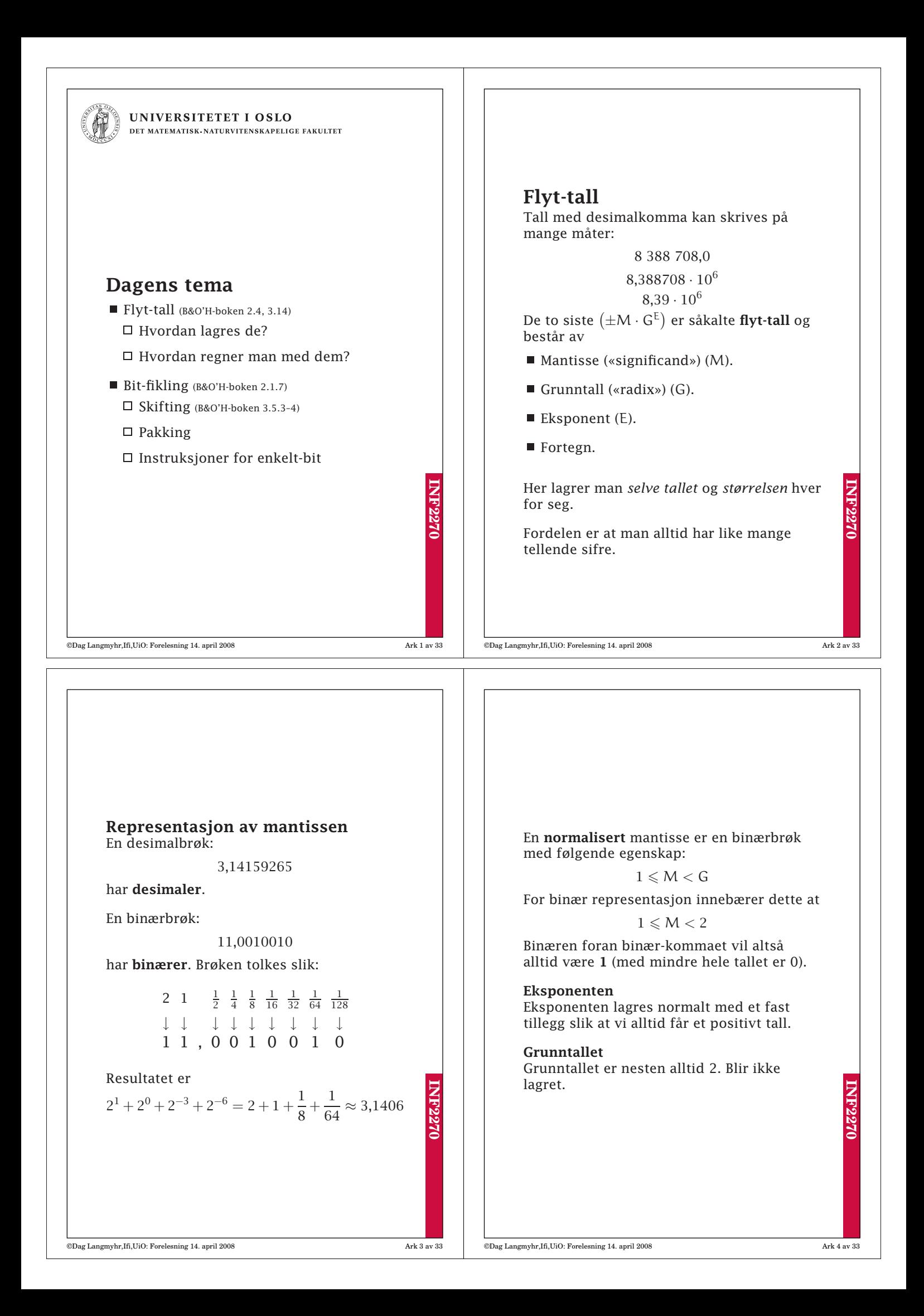

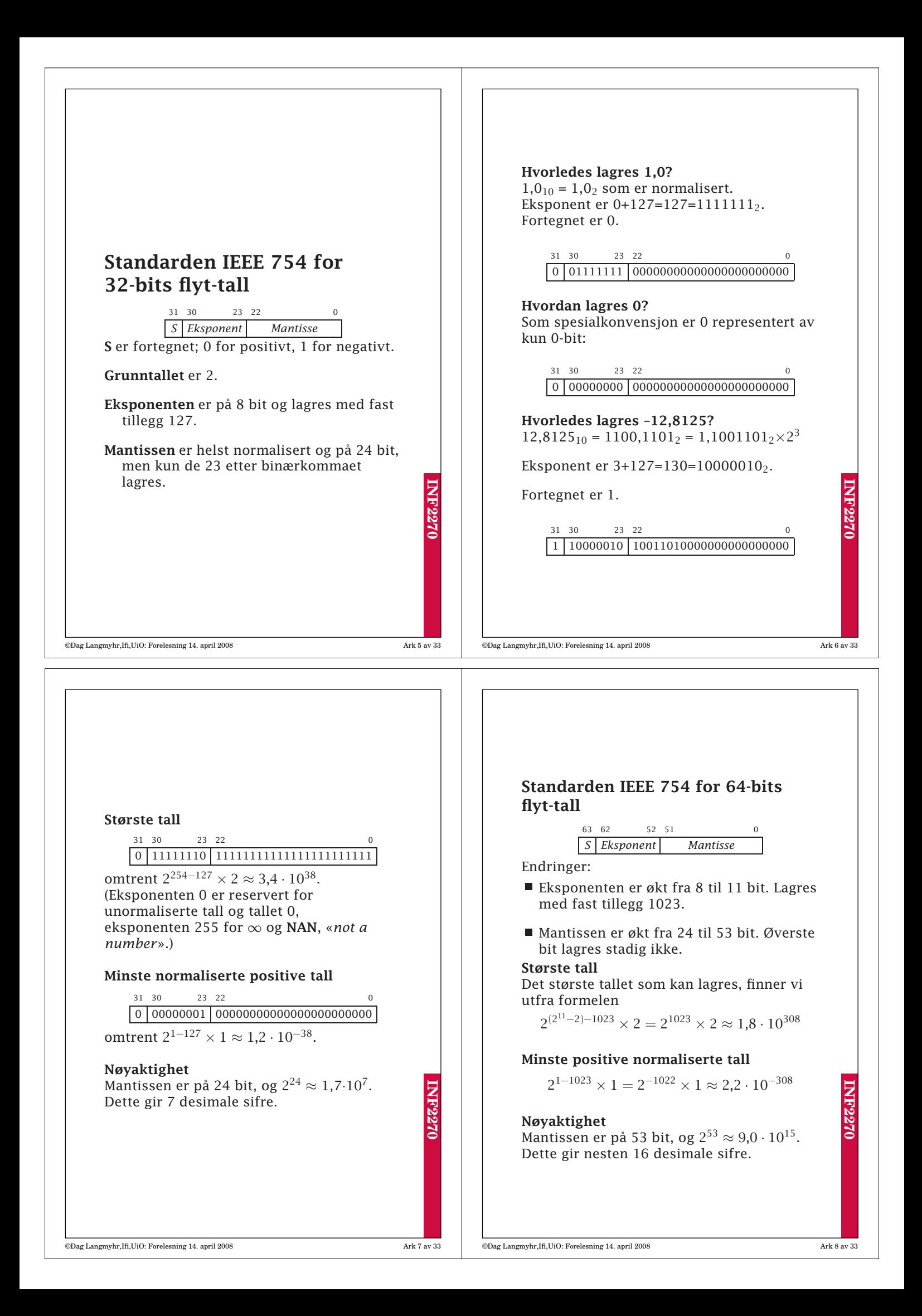

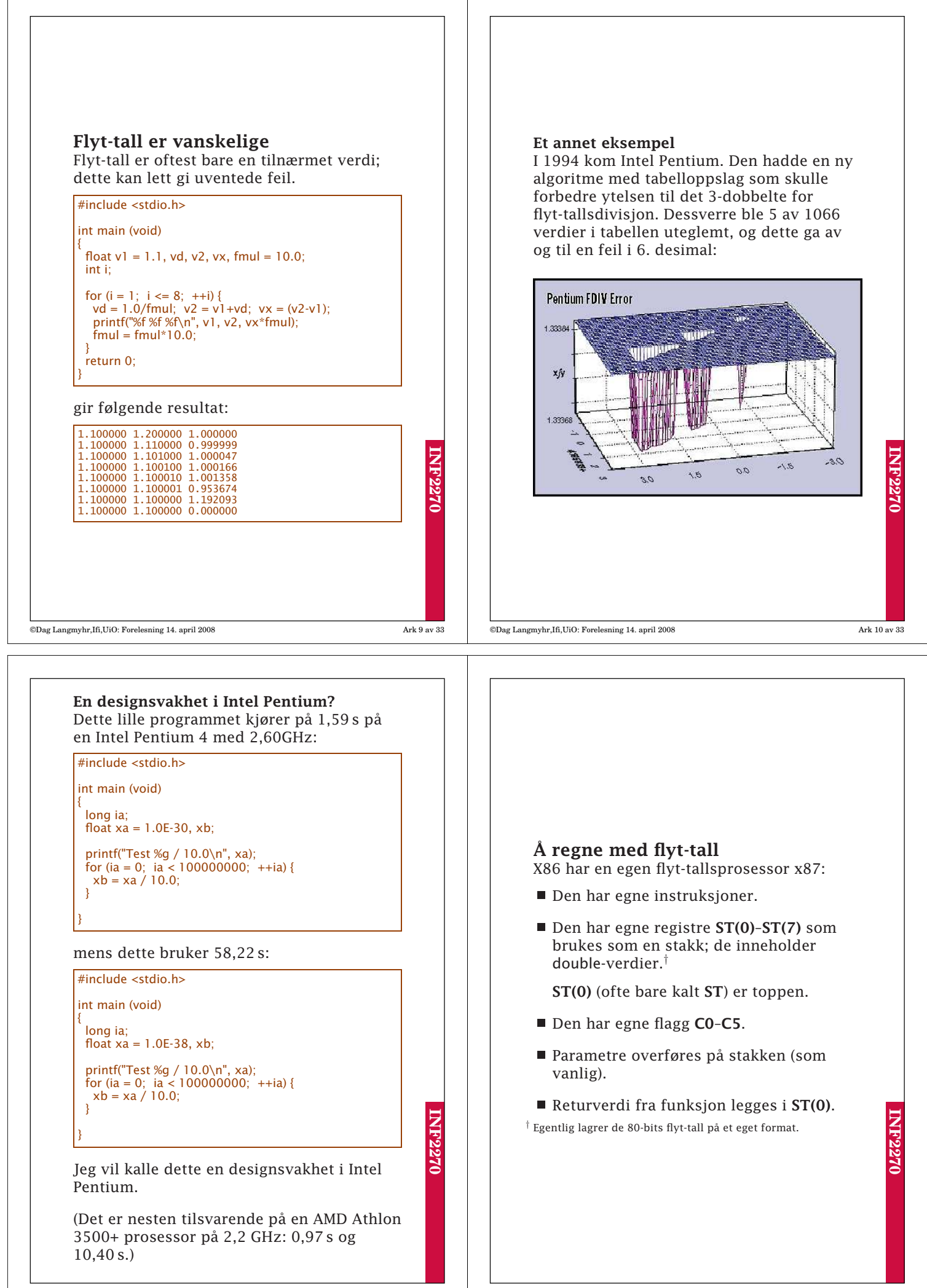

©Dag Langmyhr,Ifi,UiO: Forelesning 14. april 2008 Ark 12 av 33

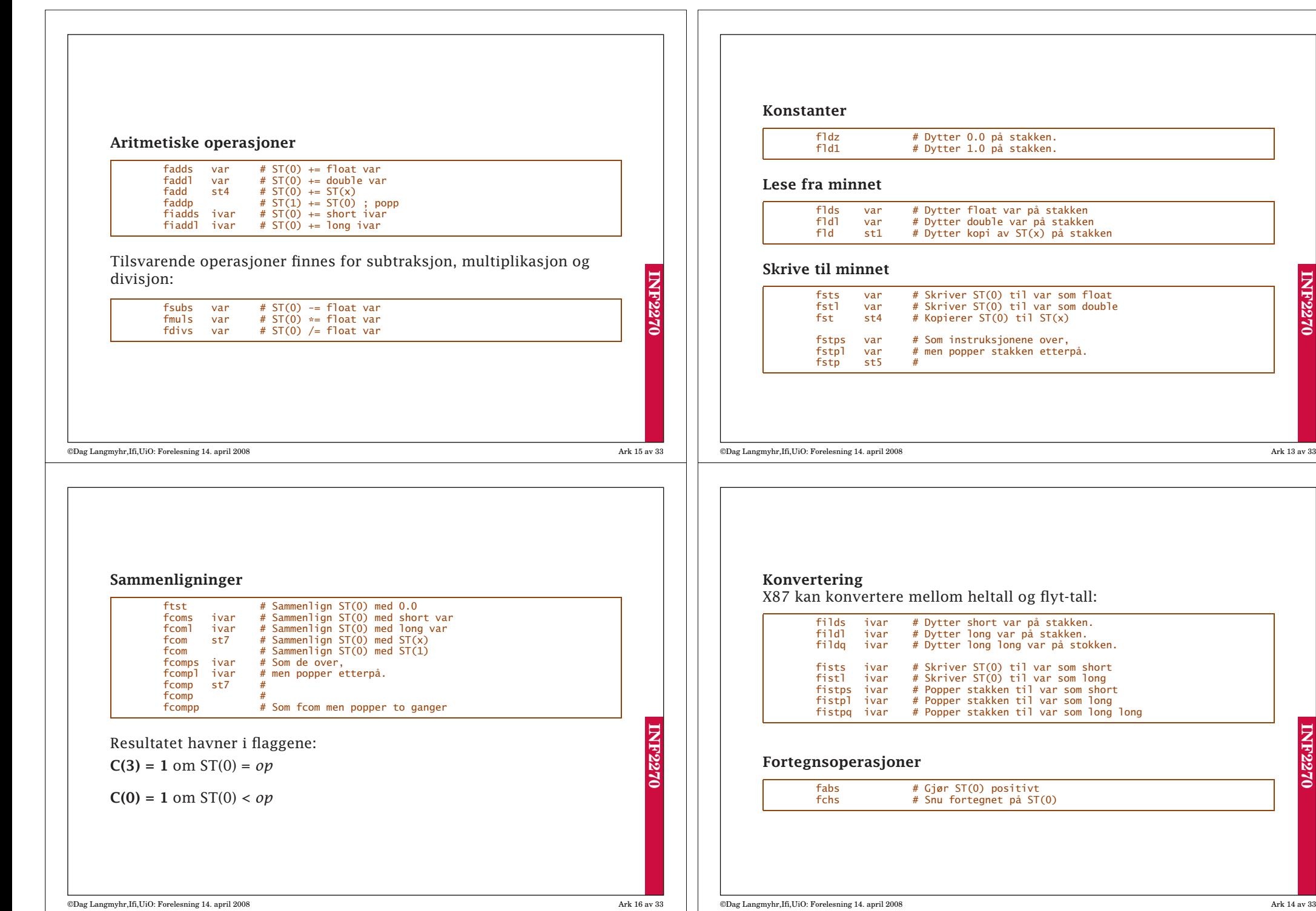

**INF2270**

**INF2270**

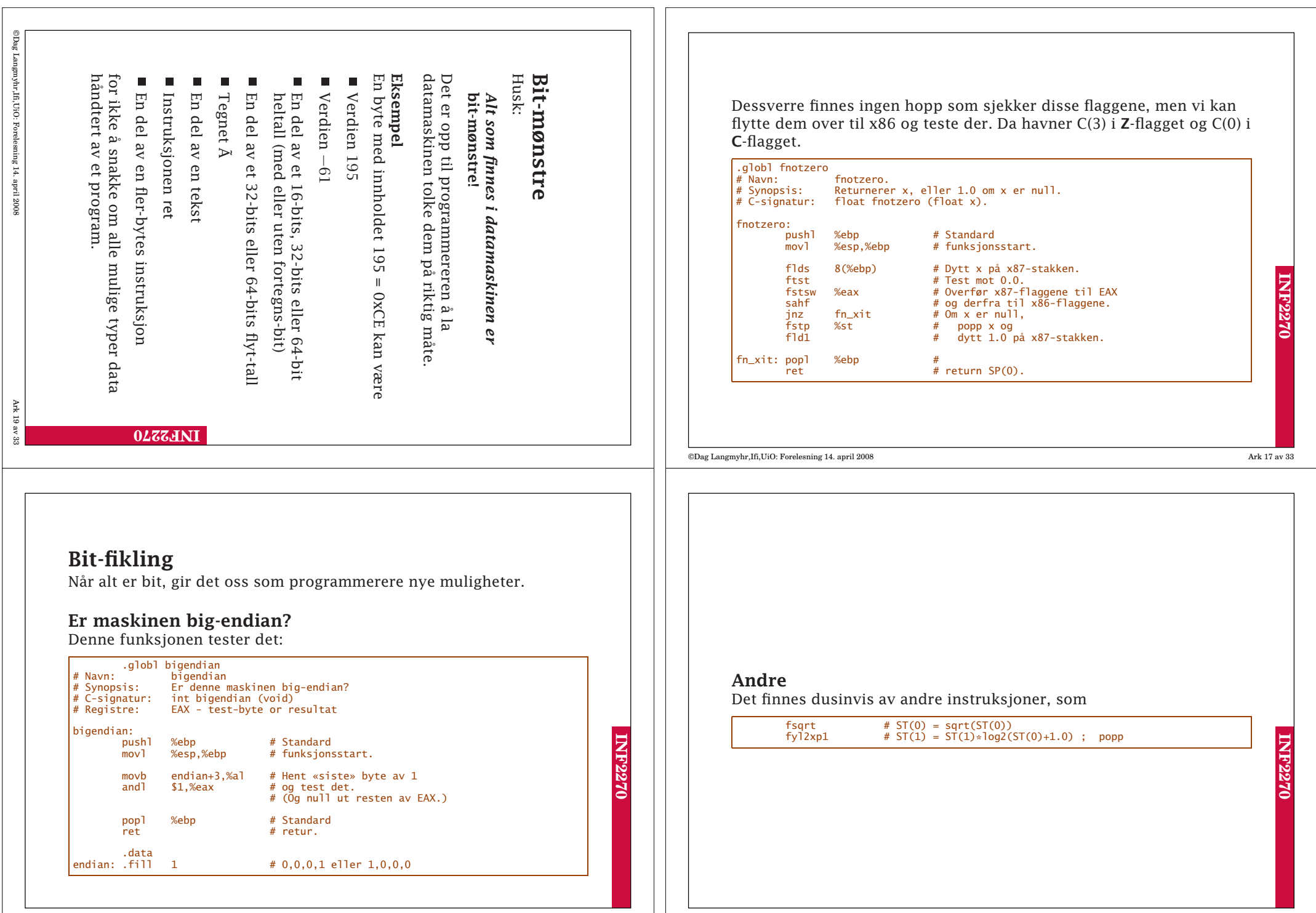

Ark 18 av 33

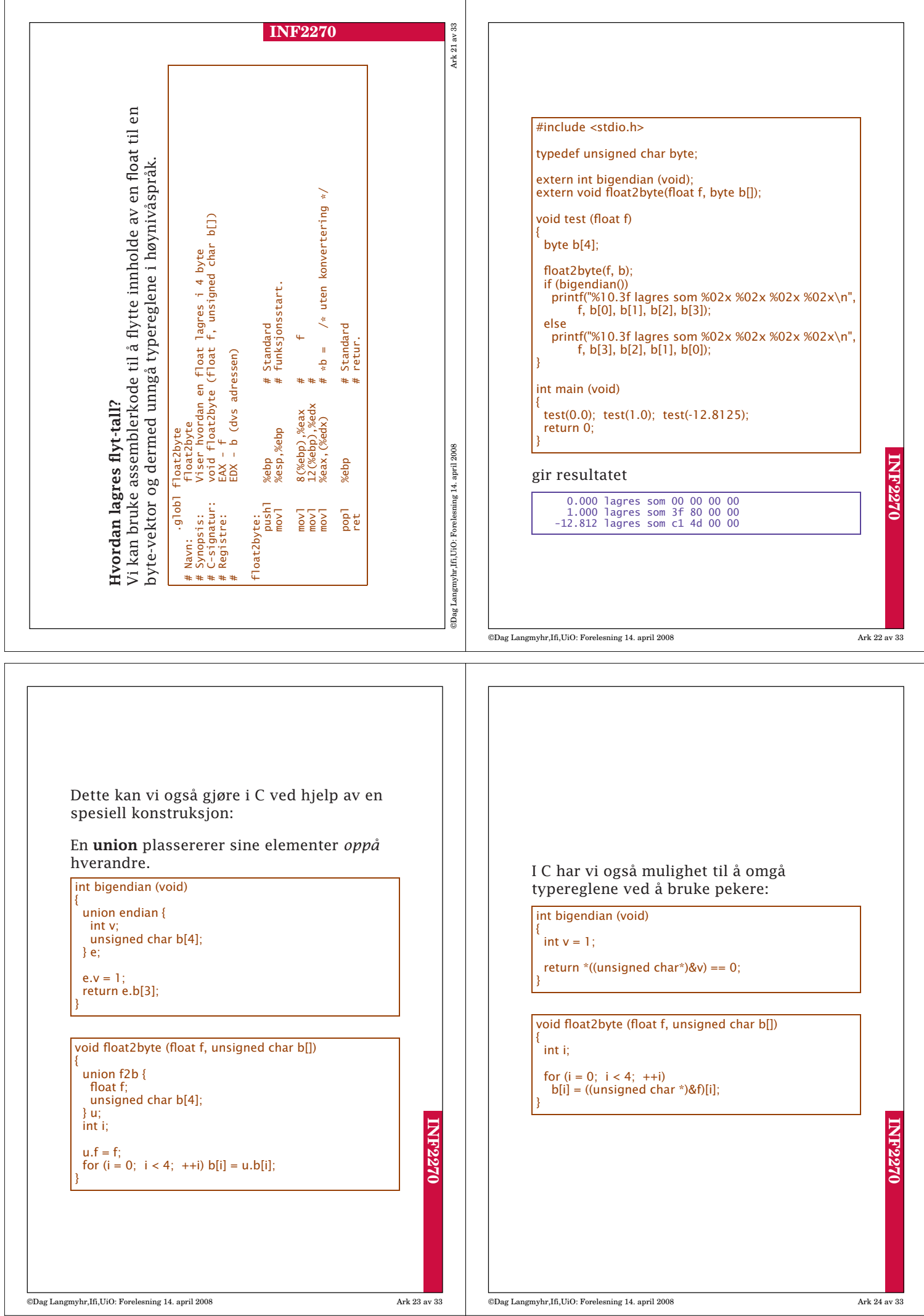

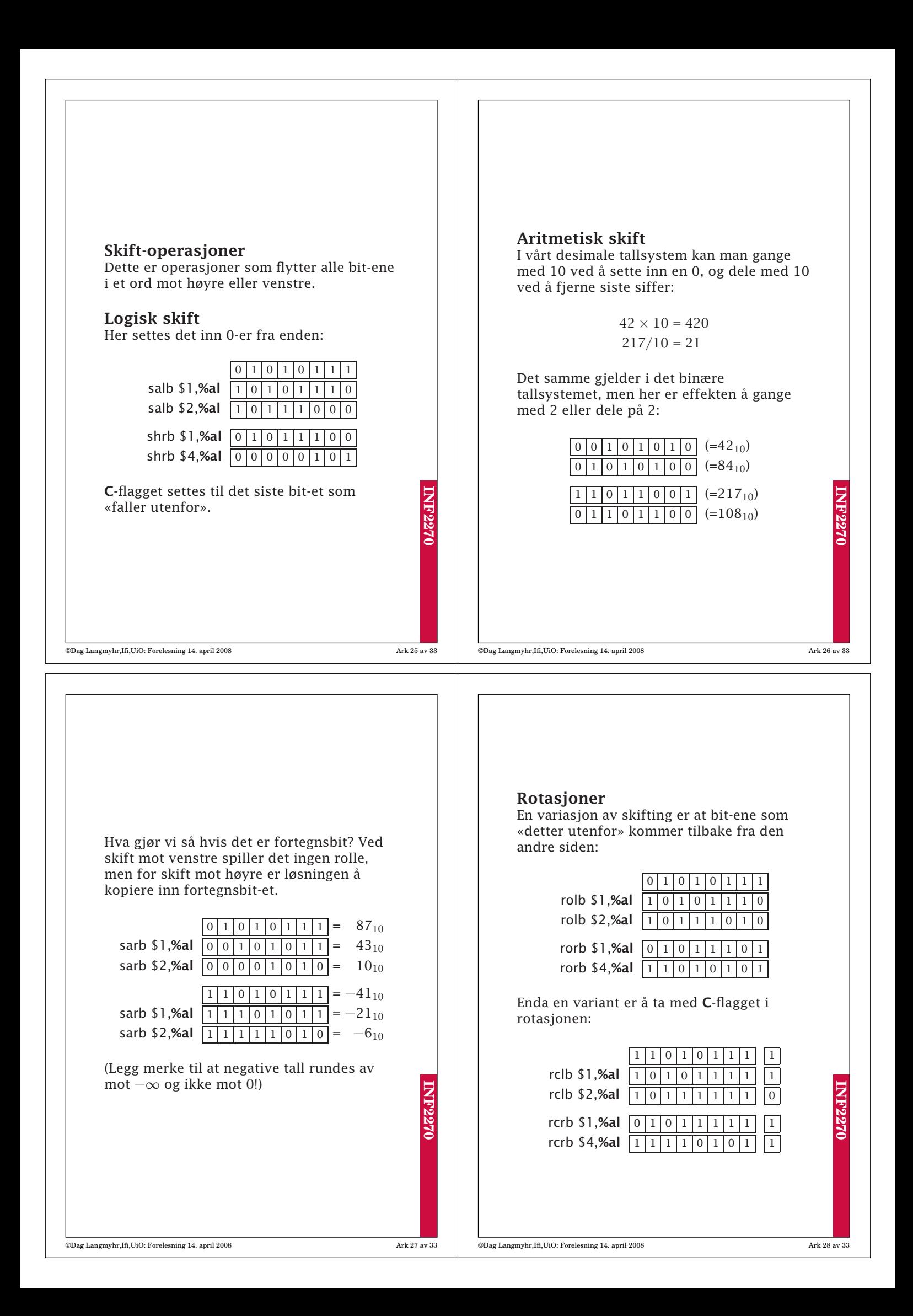

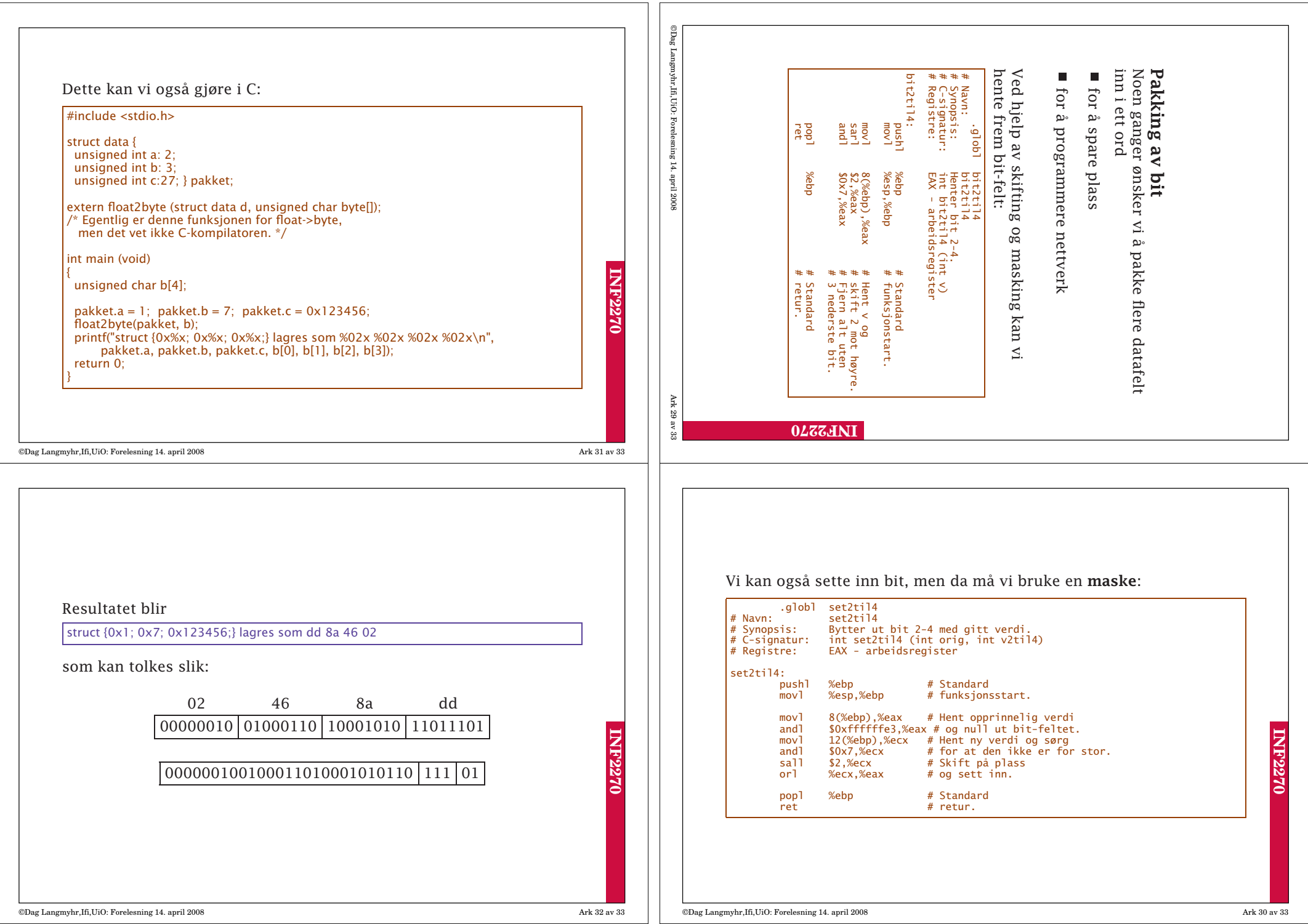

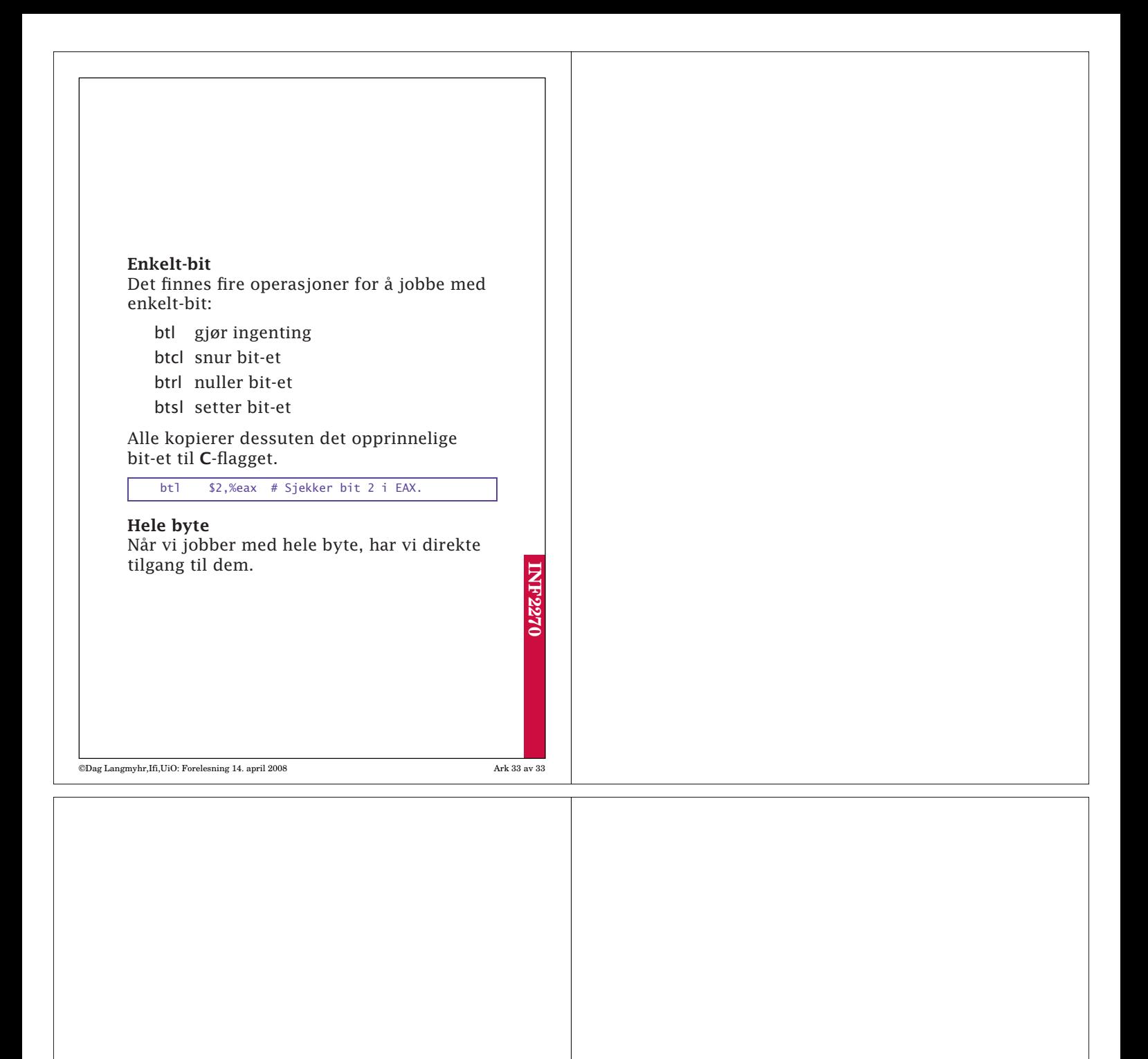